#### **CON DUMMIES E S MÁS FÁCIL**

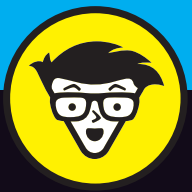

# **d'ummies Youtubers**

Crea un canal y personalízalo

Desarrolla estrategias de contenido

Da a conocer tu negocio y consigue una audiencia

#### **Rob Ciampa**

Director de marketing de Pixability

#### **Theresa Moore**

Vicepresidenta de servicios profesionales de Pixability

con **John Carucci**

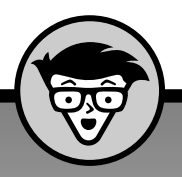

## **Youtubers** dummies<sup>®</sup>

#### **Rob Ciampa y Theresa Moore**

**con la colaboración de: John Carucci, Stan Muller y Adam Wescott**

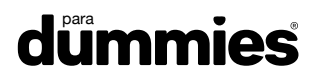

Edición publicada mediante acuerdo con Wiley Publishing, Inc. ...For Dummies, el señor Dummy y los logos de Wiley Publishing, Inc. son marcas registradas utilizadas con licencia exclusiva de Wiley Publishing, Inc.

Título original: Youtube Channels for Dummies

© Rob Ciampa, Theresa Moore en colaboración con John Carucci © de la traducción Carolina Ferré, 2016

> © Centro Libros PAPF, SLU, 2016 Grupo Planeta Avda. Diagonal, 662-664 08034 – Barcelona

No se permite la reproducción total o parcial de este libro, ni su incorporación a un sistema informático, ni su transmisión en cualquier forma o por cualquier medio, sea éste electrónico, mecánico, por fotocopia, por grabación u otros métodos, sin el permiso previo y por escrito del editor. La infracción de los derechos mencionados puede ser constitutiva de delito contra la propiedad intelectual (Art. 270 y siguientes del Código Penal). Diríjase a CEDRO (Centro Español de Derechos Reprográficos) si necesita fotocopiar o escanear algún fragmento de esta obra. Puede contactar con CEDRO a través de la web www.conlicencia.com o por teléfono en el 91 702 19 70 / 93 272 04 47.

> ISBN: 978-84-329-0314-4 Depósito legal: B. 20.747-2016

Primera edición: noviembre de 2016 Preimpresión: Àtona Victor Igual Impresión: Black Print

Impreso en España - Printed in Spain www.dummies.es www.planetadelibros.com

### **Sumario**

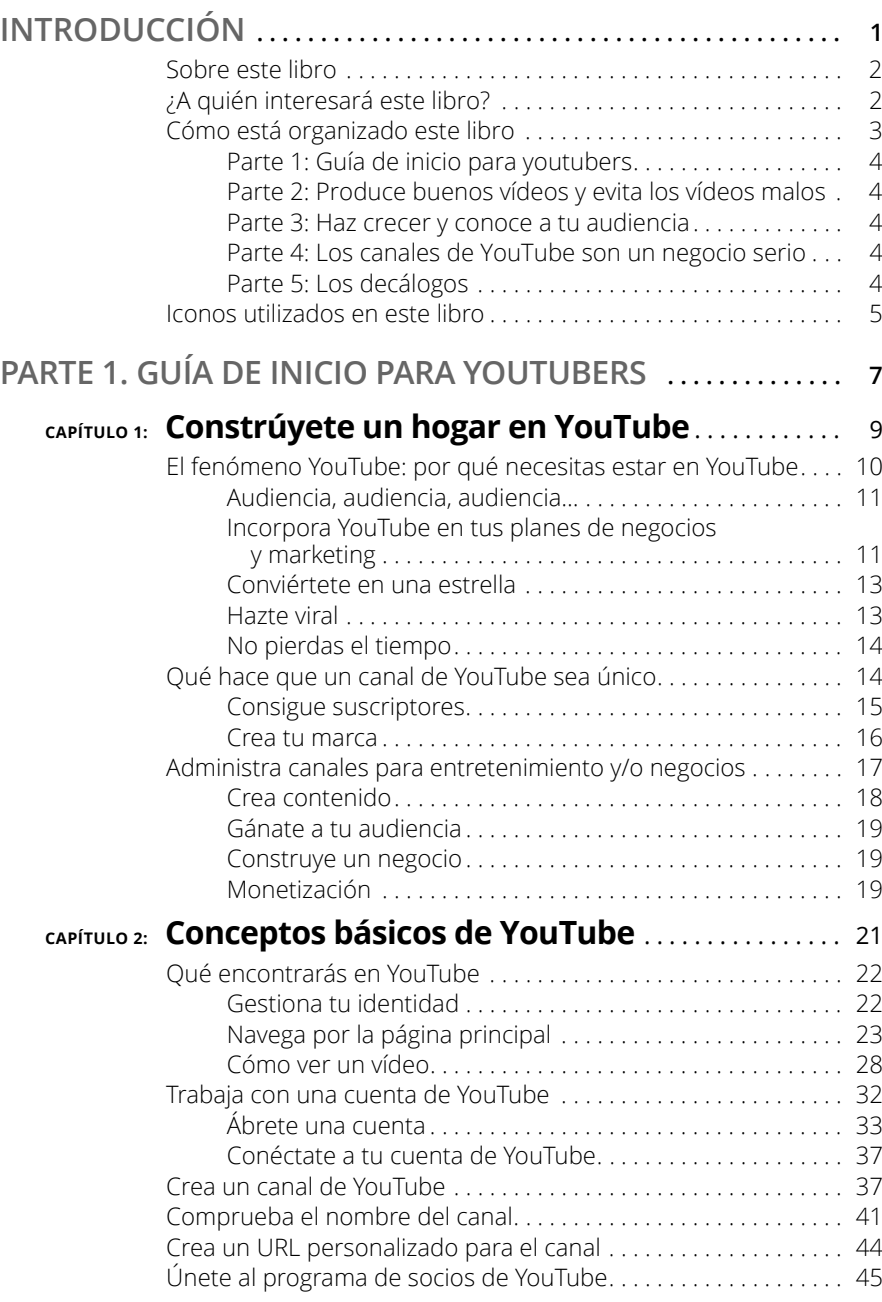

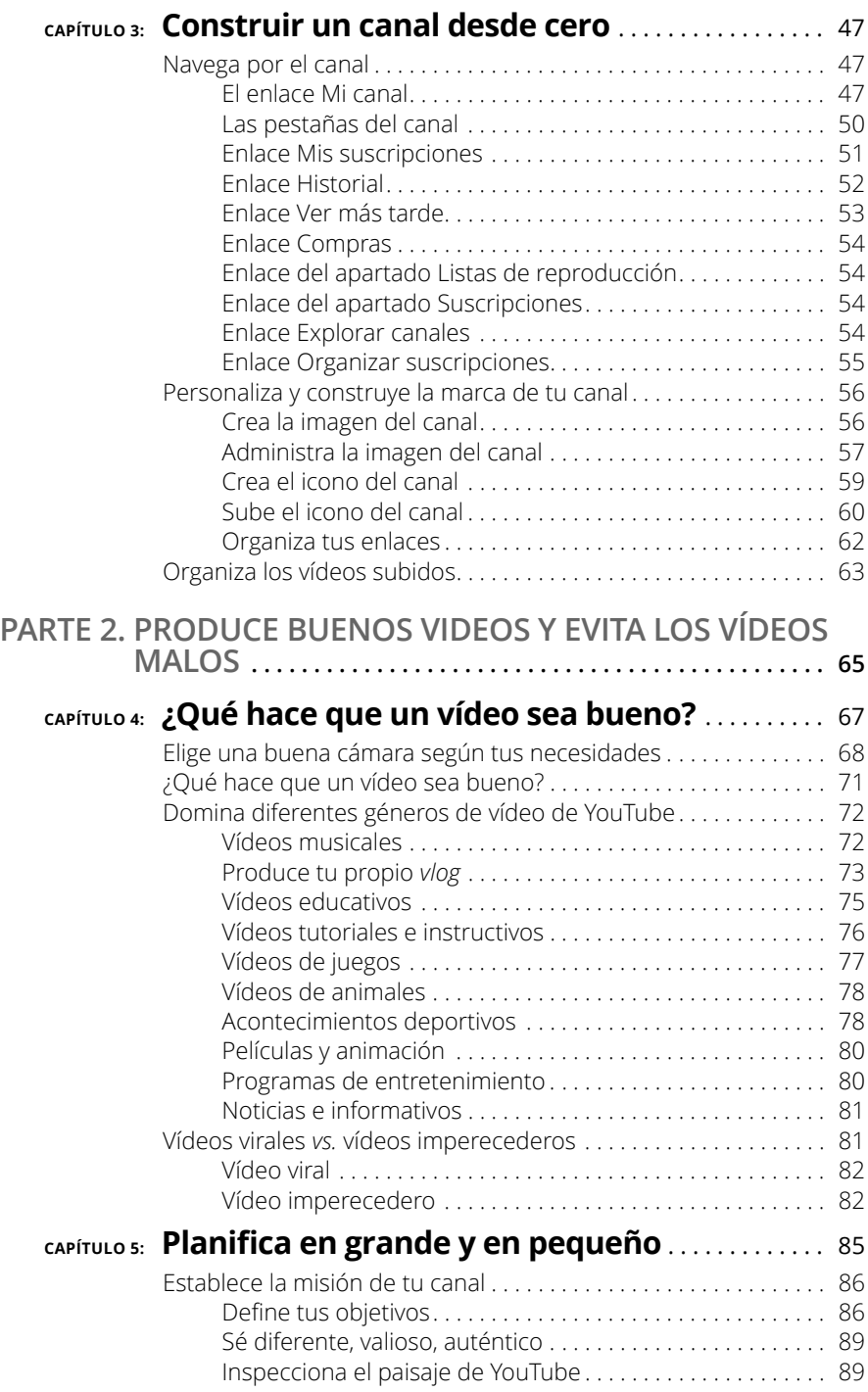

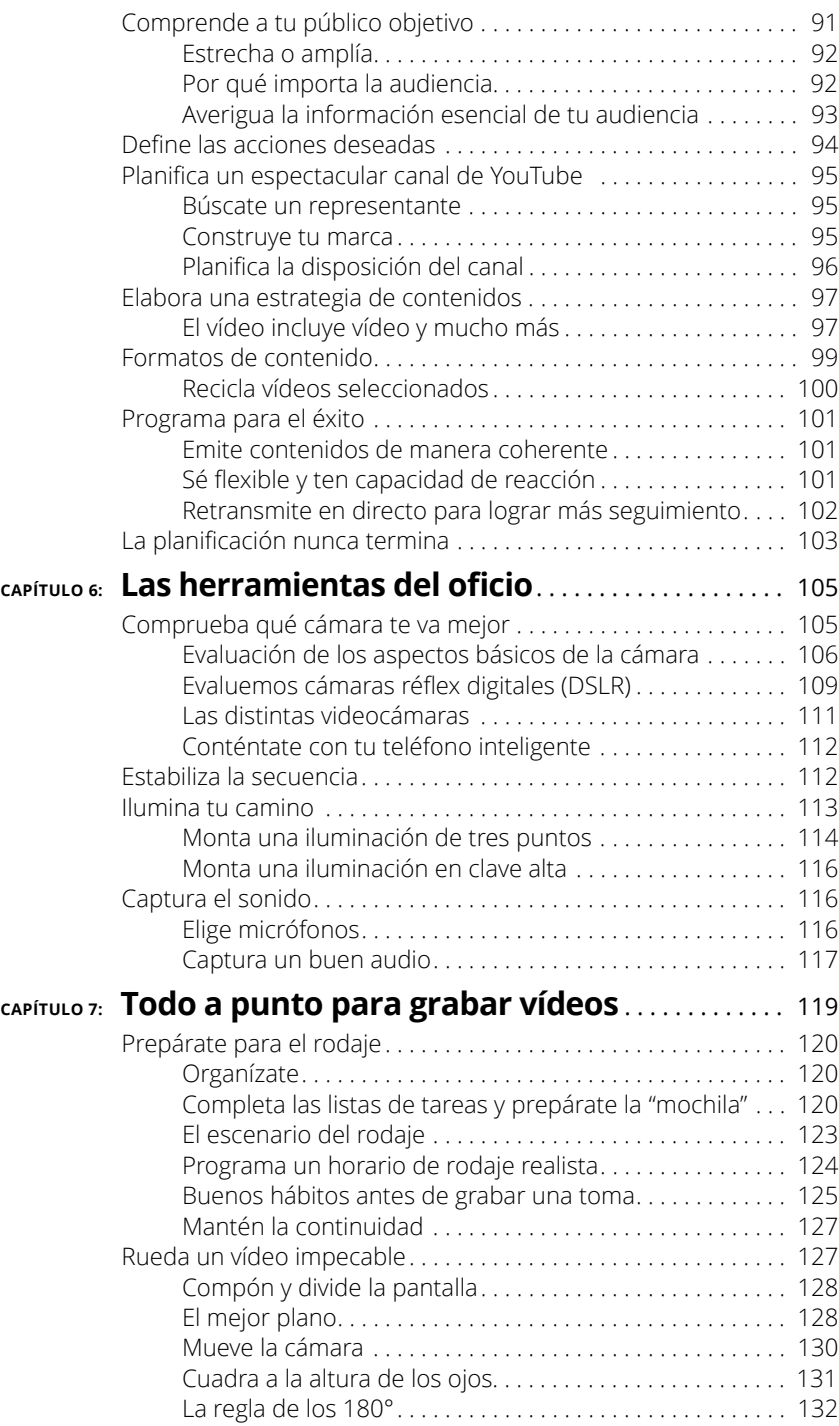

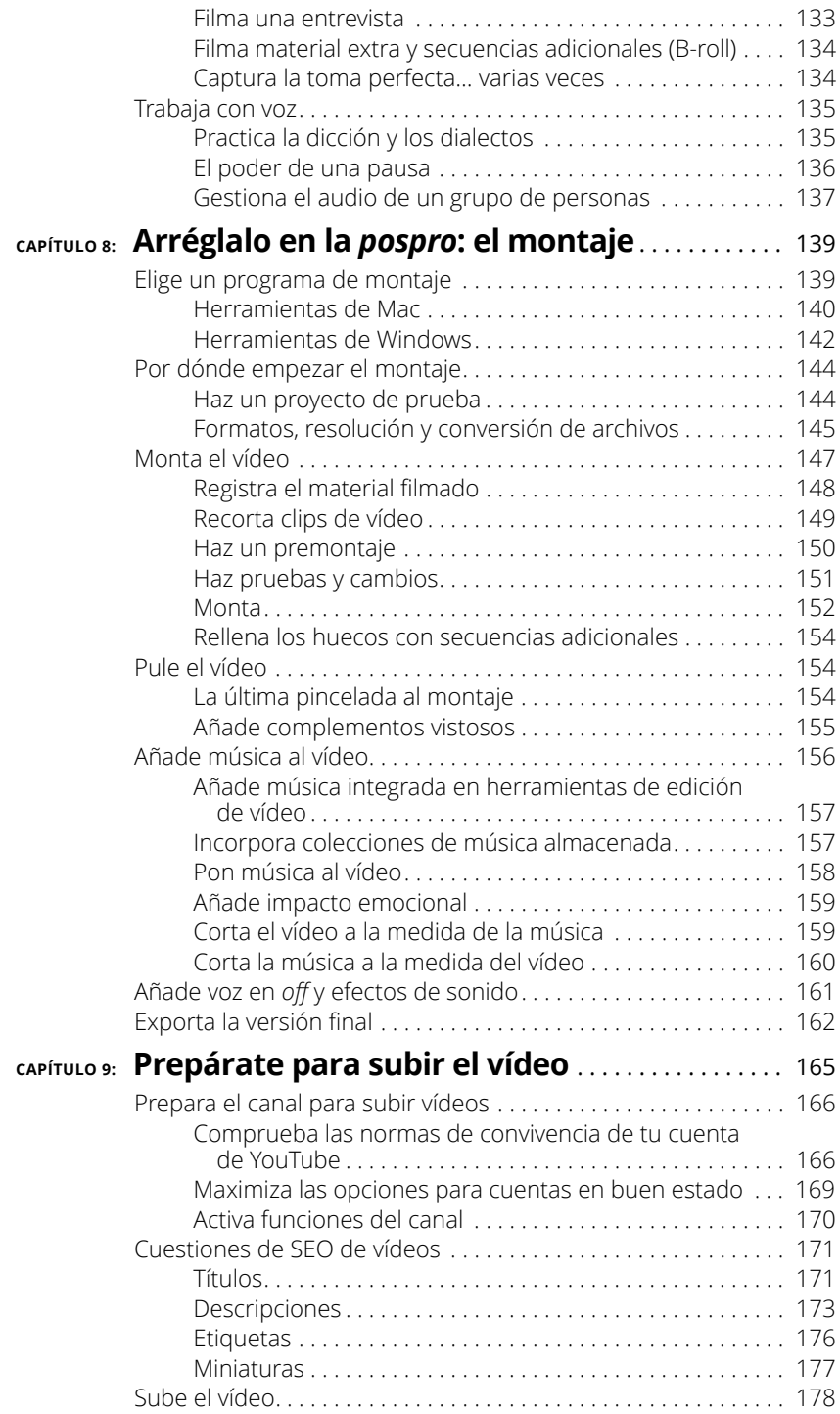

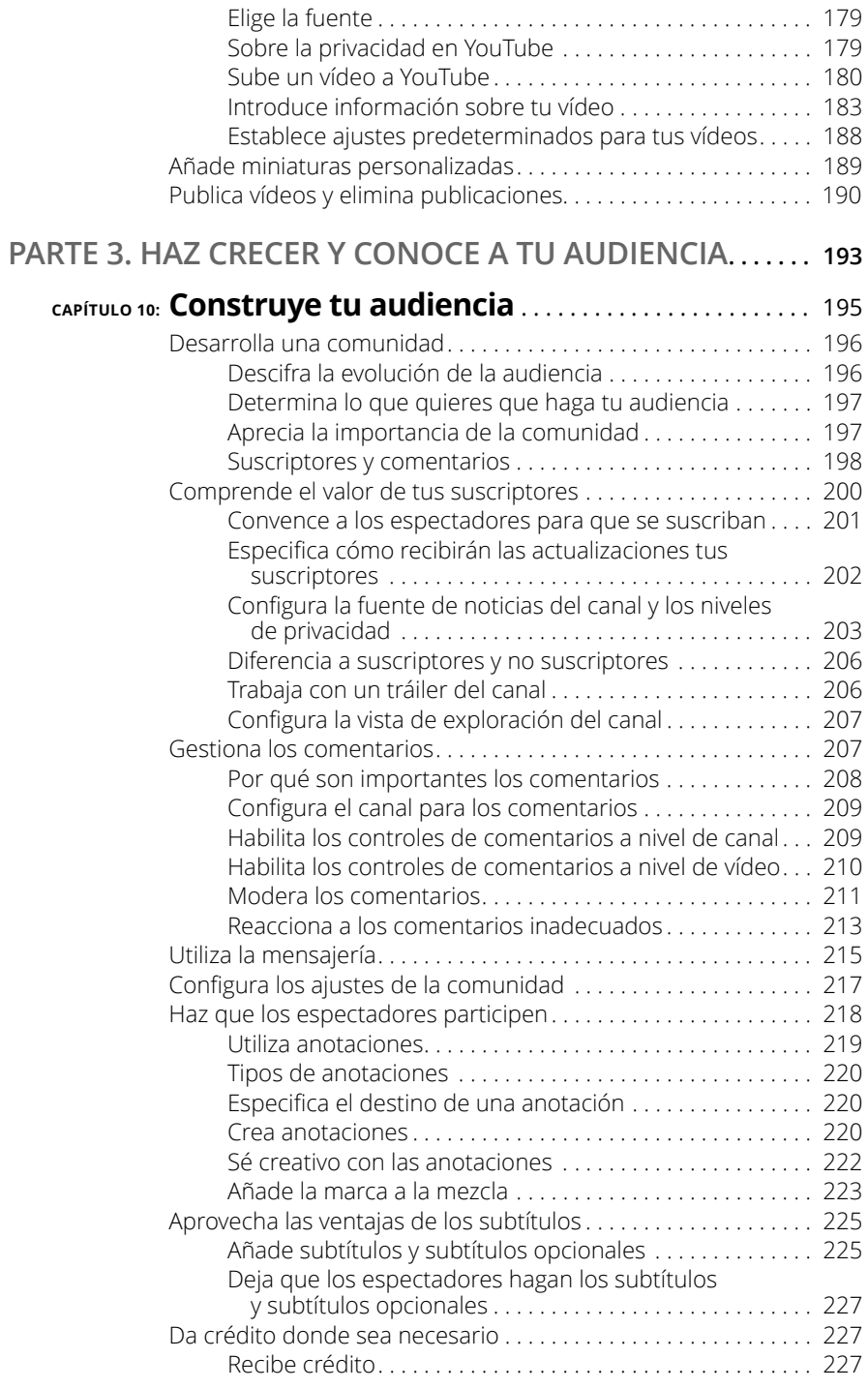

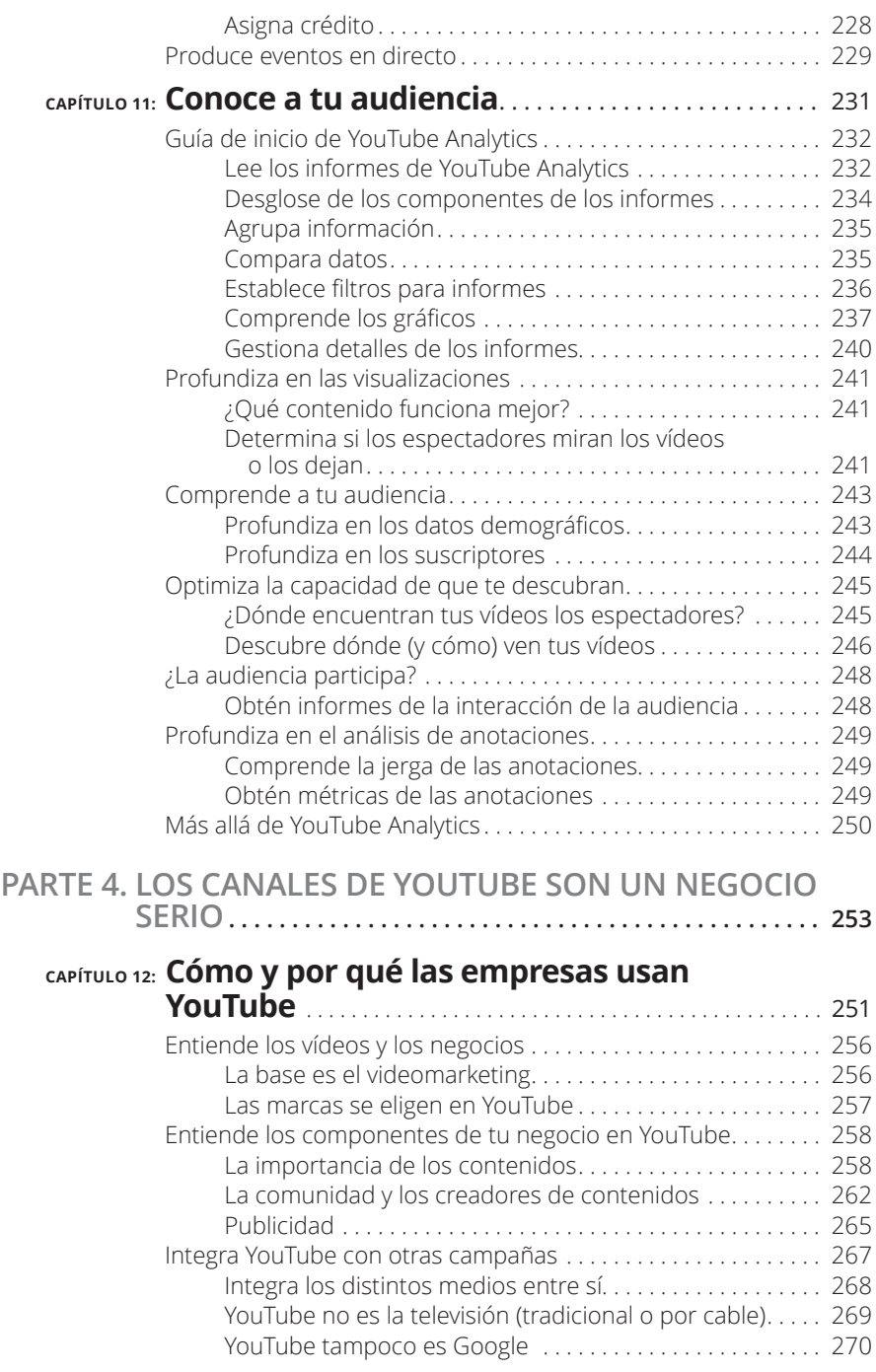

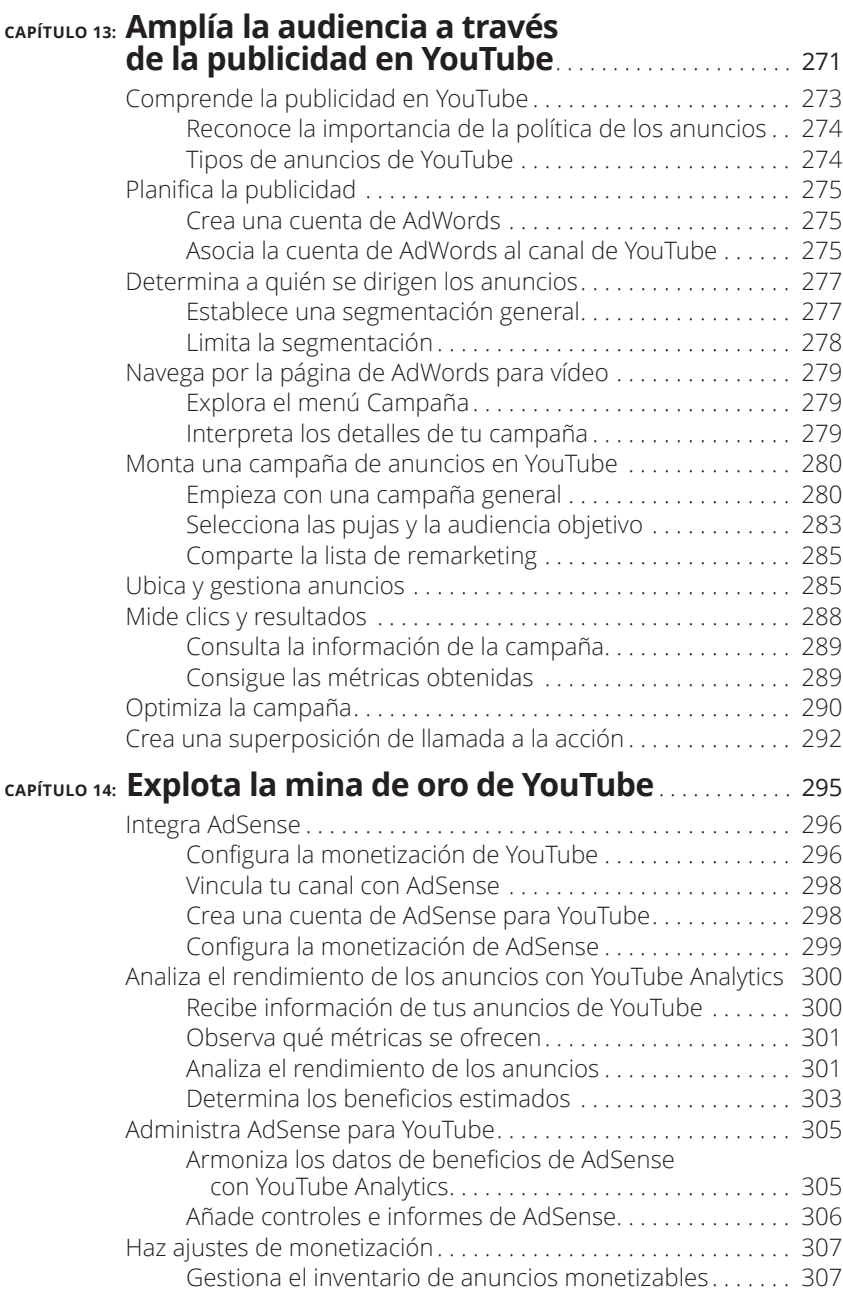

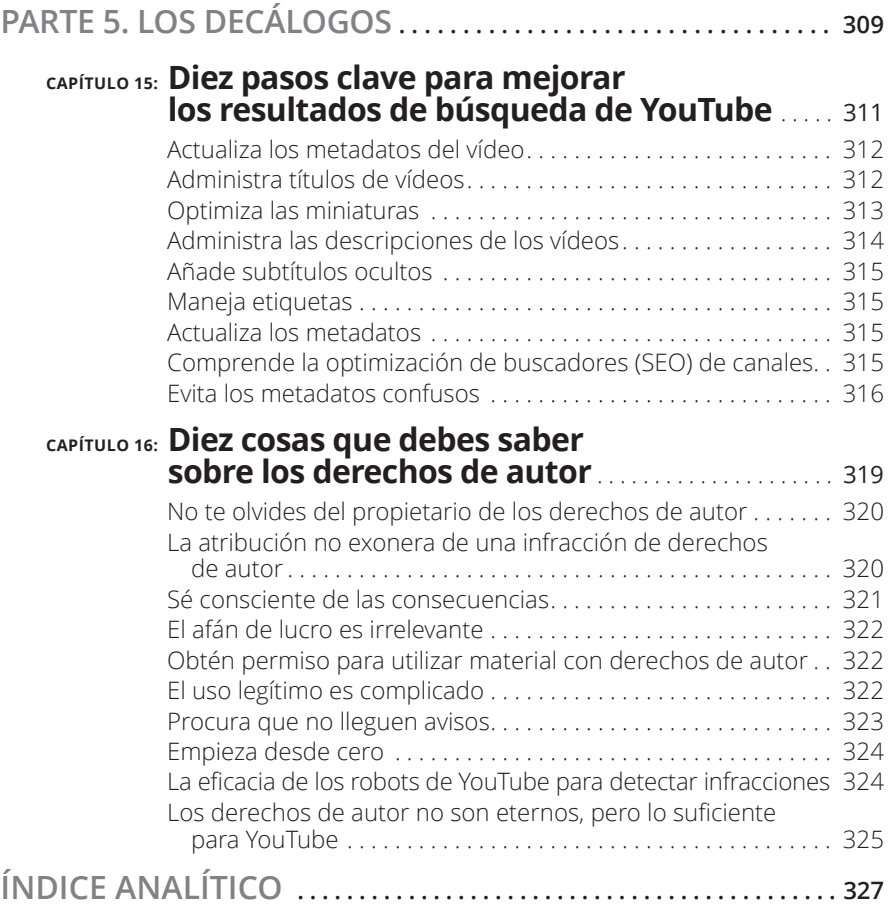

# **1 Gu ía de inicio para youtubers**

#### **EN ESTA PARTE . . .**

Aprende a configurar tu hogar en YouTube

Domina todos los conocimientos básicos de YouTube

Averigua cuál es el proceso de creación de un canal de YouTube

#### **EN ESTE CAPÍTULO**

**Comprende la importancia de estar en YouTube**

**Conviértete en una estrella de vídeos virales**

**Consigue que tu canal sea único**

**Produce vídeos para entretenimiento o para negocios**

## Capítulo 1 **Constrúyete un hogar en YouTube**

Y ouTube es la nueva frontera entre los negocios y el entretenimiento. Actualmente hay tantas ganas y creatividad por establecer y administrar un canal de YouTube como las había en los primeros tiempos de la televisión, una época en la que los límites eran inexistentes. YouTube, como en su momento la televisión, vive la misma aventura de definir el público objetivo y adivinar qué quiere la audiencia.

Quien quiera mostrar su proeza hecha vídeo o compartir su opinión con el mundo, puede lanzarse virtualmente en YouTube y abrir su propio canal. Evidentemente, cuando apareció la televisión, teníamos más dedos que canales de televisión; hoy debemos multiplicar nuestros dedos por 100 millones para contar la cantidad de canales de YouTube. Esto provoca que conseguir el éxito con un canal de YouTube parezca poco más que desalentador.

Disponer de más de 500 millones de canales puede provocar que darse a conocer en uno de ellos sea como buscar una aguja en un pajar virtual. Sin embargo, independientemente del exorbitante aumento de la competencia, la intención siempre ha sido la misma: conseguir que la gente mire tu canal. Pero no todo son malas noticias, ya que también hay ventajas respecto a los aventureros de la década de 1940. Entonces se necesitaba un gran aporte de capital para iniciarse en la televisión, mientras que hoy en día, por muy poco, puedes tener una plataforma para presentar tus vídeos.

El hecho de que YouTube sea gratuito debería aliviarte un poco, al menos desde el punto de vista económico. Si unimos eso al tamaño y la diversidad de la audiencia de YouTube, y a los infinitos temas de interés, será fácil concluir que existen bastantes oportunidades de que nuestro canal triunfe. Eso será cierto hasta cierto punto, ya que, si quieres que tu canal prospere, deberás ofrecer un contenido que atraiga a tus espectadores.

Pero el contenido solo es la primera parte de la ecuación; el resto depende de cómo atraigas a los espectadores hacia dicho contenido (YouTube es gratis, pero la producción de vídeo no lo es). A menos que quieras correr con todos los gastos, deberás generar dinero para producir material que alimente tu canal. En el mundo de YouTube, la principal manera de conseguirlo es a través de los ingresos publicitarios. No debería sorprendernos que cuantos más espectadores atraigamos, más potencial tendremos para generar ingresos por publicidad. Pero antes de que nos empecemos a preocupar por todo el dinero que ingresaremos, veamos qué necesitamos para crear un canal de YouTube personal o de negocios.

#### **El fenómeno YouTube: por qué necesitas estar en YouTube**

No eres la única persona que quiere que la vean en YouTube. Muchas otras pretenden conseguir un público para sus canales de YouTube. A algunos youtubers les encanta registrar sus rarezas para divertir a los demás. Otros son expertos en un tema y quieren compartir sus conocimientos. Luego están los artistas, que conciben su canal como un escenario personal. Y la lista es interminable. Incluso las empresas se dan cuenta de que es un lugar ideal para informar a los consumidores acerca de sus productos o para proporcionar un servicio al cliente mejorado. Independientemente de tu motivación, te espera una audiencia potencial.

#### **Audiencia, audiencia, audiencia…**

Rindiendo homenaje a nuestros queridos agentes inmobiliarios, podemos afirmar que el éxito de un canal de YouTube depende de (redoble de tambores, por favor) ¡la audiencia, la audiencia y la audiencia!

¿Y cómo son las personas que visitan YouTube? Te encontrarás personas de todo tipo, y pronto te darás cuenta de que pueden emplear muchísimo tiempo deambulando por las aparentemente infinitas páginas de YouTube, a veces solo para pasar el rato, otras veces para aprender algo, en ocasiones siguiendo apasionadamente lo que ven y en otras siendo espectadores más pasivos. Por la gran cantidad de tiempo que la gente pasa en YouTube, hay muchas probabilidades de que alguien acabe viendo tu vídeo. Entonces, ¿cómo se puede pasar de tener "bastantes probabilidades" a "muchísimas"? Tu éxito depende de la potencia de tu contenido. Pero justo detrás de un contenido potente tiene que haber un vaquero virtual capaz de reunir a personas que tal vez no sepan nada de tu canal. Para ello, averigua qué conmueve a tus espectadores, cómo quieren que sea el contenido de un vídeo y cómo consumen lo que les gusta. Con esa información, podrás retocar tu contenido para satisfacer a tu audiencia (actual o potencial).

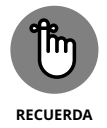

Un primer paso crucial para determinar qué quieren ver tus espectadores y durante cuánto tiempo consiste en recopilar información sobre sus hábitos de visión. YouTube facilita la recopilación de información sobre quienes ven tus vídeos (con YouTube Analytics, que describiremos en el capítulo 11), pero a veces es mejor preguntar a tus familiares y amigos qué les gusta ver.

#### **Incorpora YouTube en tus planes de negocios y marketing**

La combinación de YouTube con redes sociales es perfecta para negocios y marketing. ¿Por qué no? Ya sabes que tu presencia en Facebook, LinkedIn o Twitter te mantiene en contacto con la gente adecuada. Y además, ¿sabes qué? YouTube puede ayudarte a mejorar tu perfil en las redes sociales (observa la figura 1-1).

Al integrar tus vídeos en las redes sociales, puedes dirigir a las personas interesadas hacia tu canal; tu canal, a su vez, puede indicarles el camino hacia tus páginas en redes sociales y a tus datos de contacto. Esta sinergia ayuda a afianzar seguidores, porque puedes informar a tus clientes potenciales sobre las novedades de tu negocio por diferentes vías.

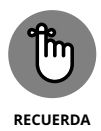

El vídeo es el recurso perfecto cuando se trata de mostrar productos, hacer demostraciones, ofrecer tutoriales u otras prestaciones pensadas para dar a conocer la marca. Y YouTube es el recurso perfecto para alojar tus vídeos.

Si has decidido incorporar tus vídeos de YouTube a tus planes de negocios y marketing, deberás tener en cuenta algunos detalles:

- **» Piensa en títulos eficaces:** Tus vídeos deben tener títulos claros y breves. Contendrán el nombre del producto o el servicio, para que la gente encuentre el vídeo fácilmente.
- **» Añade más metadatos:** Debes incluir una descripción detallada del contenido del vídeo, como en la figura 1-2, y utilizar todas las palabras clave que se te ocurran. Cuanta más información incluyas en el vídeo, más fácil será para los visitantes encontrar lo que les ofreces si lo buscan en Google.
- **» Incluye tu información de contacto en el vídeo:** No te olvides de incluir tus datos personales y profesionales en el vídeo y en la descripción: tu teléfono, dirección de correo electrónico y páginas de redes sociales.

**FIGURA 1-1:** Utilizar las redes sociales puede avisar a la gente que no está en YouTube de que hay algo que ver allí.

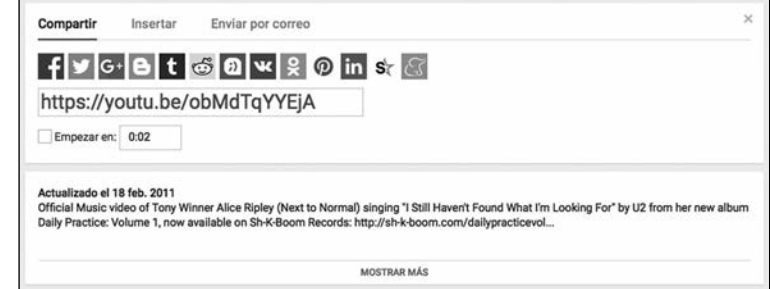

**FIGURA 1-2:** En la descripción de estos vídeos musicales constan todos los datos necesarios .

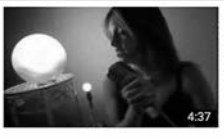

Hace 4 años · 7.035 visualizaciones Official music video of Tony Award Winner Alice Ripley ('Next to Normal') singing "Beautiful Eyes." The video, shot on location in ... Alice Ripley - "I Still Haven't Found What I'm Looking For" - Official Music Video Sh-K-Boom/Ghostlight Records Hace 5 años · 19.556 visualizaciones Official Music video of Tony Winner Alice Ripley (Next to Normal) singing "I Still Haven't Found What I'm Looking For' by U2 from ...

Alice Ripley - "Beautiful Eves" - Official Music Video

RIPLEYTHEBAND

#### **Conviértete en una estrella**

La idea de estrellato suele asociarse a actores y músicos, y a sus respectivos creativos. Son muchos los que se han hecho famosos después de haberse dado a conocer en YouTube (¿te suena Justin Bieber?). Hay actores que han encontrado trabajo tras publicar su colección de vídeos de actuaciones y castings. En YouTube se han gestado estrellas del propio canal; personalidades que presentan cualquier cosa, desde parodias de rap hasta playbacks y análisis de videojuegos, se han hecho un nombre en la plataforma. Esto demuestra que YouTube puede ofrecer un escenario suficientemente grande para empezar, y quizá mantener, una trayectoria profesional.

#### **Hazte viral**

Si eres de la generación Y o recuerdas cómo era el mundo antes del cambio de siglo, sabrás que la expresión "hacerse viral" no tiene nada que ver con el contagio de un virus, algo horrible, sino que se refiere a la rápida difusión de un vídeo, algo fantástico.

Si tu vídeo se hace viral es como si grabaras un superéxito o como si tu libro estuviera en la lista de los más vendidos del New York Times, salvo por el hecho de que probablemente no te harás ni la mitad de rico aunque tu vídeo tenga dos millones de reproducciones.

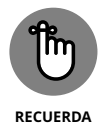

Planificar que un vídeo se haga viral es como pretender ganar la lotería: quizá suceda, pero no puedes poner la mano en el fuego por ello. Si lo que te interesa es sacar un dinerillo extra con la publicidad de tu vídeo, elabora una serie de contenidos cautivadores para tu canal en lugar de apostarlo todo a un caballo ganador.

Aunque no se puede saber si un vídeo se hará viral, hay algunos rasgos comunes en todos los que lo son. Aquí tienes algunos factores que pueden hacer que un vídeo tenga un éxito arrollador:

- **» Espontaneidad:** En los vídeos virales se ofrece la sensación real de captura de un momento azaroso y decisivo irrepetible. El famoso panda que ronca (Sneezing Panda) y sus 200 millones de reproducciones son un ejemplo de ello.
- **» Que sea divertido:** A la gente le gustan las chorradas y las cosas que le hagan reír y pensar, o incluso que le despierten las ganas de probar algo, como la colección de vídeos de Mentos y Coca-Cola, con cientos de millones de reproducciones.

**» Difusión por las redes sociales:** Sí, puedes esperar a que los espectadores se tropiecen con tu vídeo, pero eso es un poco pasivo. Sería mucho más productivo si dieras a conocer tu obra maestra en las redes sociales.

#### **No pierdas el tiempo**

Mientras alguien pierde el tiempo, otra persona busca información, necesita reírse o aprender algo; por eso los usuarios de YouTube pasan mucho tiempo mirando vídeos.

Eso es bueno, una situación en la que todos salen ganando. El público obtiene su dosis de entretenimiento, educación e información. Y tu canal sale beneficiado porque, a medida que aumenta la audiencia, también lo hacen las posibilidades de que alguien te encuentre, y si ese alguien encuentra tu canal, si lo tienes configurado para generar ingresos publicitarios (el término que se utiliza en YouTube es monetización), puedes conseguir algo de dinero.

#### **Qué hace que un canal de YouTube sea único**

Cuando creas un canal de YouTube por primera vez, no es más que una plantilla vacía en una página. Con el tiempo, añadirás vídeos, harás listas de reproducción y crearás una cabecera con imágenes, el logotipo u otra información. Evidentemente, los vídeos que subas tienen un papel importante si pretendes que tu canal sea especial, igual que la imagen y la primera impresión que causa. Empecemos por algunos conceptos básicos:

**» Haz que la gente encuentre tu canal.** Si cae un árbol en el bosque y nadie lo oye, ¿hace ruido? ¿Cómo lo podemos saber? Podemos afirmar que si creas un canal de YouTube y nadie lo visita, tu trabajo no habrá servido de nada.

Para que puedan visitarlo, los usuarios deben saber que existe. La mejor manera de hacer que la gente se entere de tu existencia es asegurándote de que tus contenidos aparezcan entre los primeros en los resultados de búsquedas de Google y YouTube (no nos olvidemos de que YouTube es el segundo motor de búsqueda más utilizado, después de Google). Para conseguir ese buen posicionamiento, puedes asociar un montón de palabras

clave compatibles con los motores de búsqueda con cada uno de tus vídeos desde la parte izquierda superior. También es importante que los usuarios miren, les guste, comenten y compartan tu vídeo, lo que supone más indicaciones para los motores de búsqueda de que tus vídeos y tu canal son importantes. Yendo a lo seguro, utiliza las redes sociales para preparar a tu audiencia para el contenido que va a llegar, como cuando un estudio de cine crea expectativas con avances y tráileres semanas antes de lanzar una superproducción veraniega.

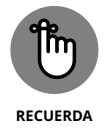

- **»** <sup>A</sup> menudo los usuarios se sirven de la opción Explorar canales, a la que se accede haciendo clic en el menú desplegable que hay a la izquierda del icono de YouTube en la esquina superior izquierda de la pantalla principal. Cuanto más atractivo sea tu canal a primera vista, más probabilidades habrá de que un visitante se detenga a explorar tu oferta de vídeos.
- **» Conecta con tus espectadores.** Indudablemente, querrás crear una comunidad de seguidores; para conseguirlo, debes comunicarte con ellos de manera activa: haz que se suscriban a tu canal, interactúa con ellos en la sección de comentarios y preséntales tus redes sociales. Esto lo puedes hacer desde la página de tu canal.
- **» Proporciónales una descripción clara de tu canal.** Cuando los espectadores saben qué ofreces, si se ajusta a sus intereses, es probable que lo visiten a menudo e incluso que se suscriban. Pero tienes que lograr que corra la voz.

#### **Consigue suscriptores**

Los espectadores a los que les haya gustado tu material volverán, pero los que lo adoren querrán suscribirse. ¿Por qué no? YouTube ofrece esa opción a los usuarios que vuelven a tu canal. Lo único que tienen que hacer es hacer clic en el botón Suscribirse, como se muestra en la figura 1-3, en la página principal de tu canal.

Cuando tengas seguidores del canal, deberás mantener el listón para que no pierdan el interés, o en un abrir y cerrar de ojos cancelarán su suscripción.

**FIGURA 1-3:** El botón Suscribirse permite hacerse seguidor del canal con un solo clic.

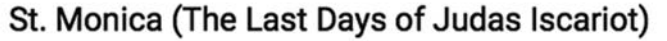

John Carucci Suscribirse  $\overline{2}$ 

- **» Mantén el contacto con tus seguidores.** Según YouTube, la gente se suscribe a millones de canales cada día, así que es importante mantener el contacto si no quieres que se olviden de ti. Sugiere a tus seguidores que te sigan en las redes sociales para saber cuándo cuelgas material nuevo. Esta estrategia ayuda a aumentar la audiencia mientras acumulas una base de fieles seguidores.
- **» Sube vídeos de manera activa.** Lo mismo sucede con los canales de YouTube. Si no subes nuevo material, perderás la atención de tus seguidores. ¿Cuál es la lección? Siempre hay que ofrecer material nuevo.
- **» Ten muy en cuenta las etiquetas.** Con las etiquetas puedes distribuir tus vídeos en categorías después de subirlos a YouTube. Cuando un vídeo está bien identificado, aumentan las posibilidades de que alguien lo encuentre, incluso futuros seguidores.

#### **Crea tu marca**

La construcción de marcas está pensada para mantener la confianza en un producto; un logotipo familiar nos relaja, porque nos asegura que hemos adquirido el producto original. En el caso de un canal de YouTube, la marca se convierte en el elemento identificable que permite que los usuarios sepan quién eres y a qué te dedicas, lo que genera una sensación de confianza similar. Del mismo modo que los consumidores recurren a marcas con las que se identifican, tu público hará lo mismo con tu marca.

En YouTube, las marcas toman diferentes formas:

- **» Clip de introducción:** Antes de cada vídeo de tu canal puedes insertar un clip de tres segundos que se convertirá en la etiqueta de tu material. La mujer que levanta una antorcha y que va envuelta con una bandera, de Columbia Pictures, y el rugido del león de la Metro Goldwyn Mayer son buenos ejemplos de elementos identificativos. Si te convence la idea, crea un clip de introducción igual de llamativo.
- **» Encabezado del canal:** Este elemento corresponde al banner que hay en la parte de arriba de la página principal y que al principio aparece en blanco (figura 1-4). En el encabezado del canal también puede figurar tu información de contacto y la frecuencia con la que subirás vídeos.
- **» Logotipo:** Solo tendrás que crear un logotipo que puede consistir en tu nombre y una imagen sencilla. Si no tienes conocimientos de diseño, en Internet encontrarás sitios para crear imágenes a precios asequibles. O recurre a un amigo diseñador para que te haga un logotipo.
- **» Listas de reproducción:** Si tienes suficientes vídeos en tu canal, puedes disponerlos en orden de reproducción. Esta lista de reproducción proporciona una visión general o de un tema específico de tus vídeos. Puedes poner un título a cada lista e incluso reordenarla.
- **» Tráiler:** En el contexto de YouTube, un tráiler es un vídeo que se puede reproducir automáticamente cuando los usuarios entran en tu canal. Puedes utilizar el vídeo más representativo de tus contenidos como publicidad de lo que ofreces o haz un vídeo corto que muestre a los espectadores de qué trata el canal y qué les proporcionarán tus vídeos.

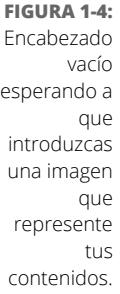

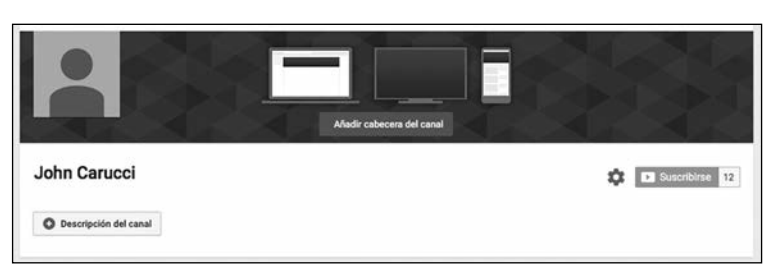

#### **Administra canales para entretenimiento y/o negocios**

Todo el mundo tiene algún motivo para hacer un vídeo, y YouTube no distingue entre ellos. En YouTube encontrarás un hueco y un público que deseará convertirse en tu seguidor para no perderse ninguna cita contigo.

Además del placer que genera un trabajo bien hecho, también hay un potencial de generar beneficios empresariales a partir de un canal de YouTube. Si publicas vídeos que se reproducen muchas veces, vale la pena dedicar un tiempo a monetizar el canal, es decir, a generar ingresos por publicidad. Pero ese no es el único propósito de negocios para el que te pueden servir los canales de YouTube: también son un fantástico escaparate de tus habilidades, servicios o productos.

#### **Crea contenido**

Cuando grabas un vídeo de 10 segundos de una reunión entre amigos, redactas algo significativo para decir en tu videoblog o planificas una producción muy estructurada con equipos y actores, creas contenido.

En YouTube se puede encontrar material sobre cualquier tema. Esa diversidad se acrecienta con los diferentes niveles de producción: algunos vídeos son sofisticados, con conocimientos de producción espectaculares, pero muchos son del montón. Y luego hay muchísimos mal hechos que acaban enseñándose en clases de cine como ejemplos de lo que no hay que hacer.

Cuanto más sepas sobre producción, mayor será la atención que despertarás en los espectadores; tal vez la suficiente para que vean todo el vídeo y consideren visualizar otros vídeos que ofrezcas. Lo ideal sería, evidentemente, que les gustara tanto lo que ven que lo compartieran.

Pero la buena calidad de un vídeo no se consigue por casualidad, sino a conciencia, desde que se concibe hasta que se sube a la red. Aquí tienes algunas recomendaciones de lo que siempre debes tener en cuenta:

- **» Planifica el vídeo de antemano.** Los buenos vídeos cuentan con una fase de preproducción. Eso incluye tener una idea sobre dónde se filmará y trabajar con un guion (como mínimo un guion gráfico de los planos que aparecerán en el vídeo).
- **» Conoce a tu audiencia.** Cuando empiezas, intentas hacer vídeos de calidad con buenas descripciones y esperas que tu audiencia llegue a ti. Cuando tienes seguidores, sigue siendo importante entender quiénes son y si tus contenidos son adecuados para ellos.
- **» Procura que la audiencia se divierta.** Recuerda que en los diez primeros segundos del vídeo te juegas la atención del espectador. ¿Por qué? Porque los espectadores pueden dejar el vídeo antes de que llegue lo bueno, pero si lo pones al principio, lo ven hasta el final.
- **» Déjales algún aprendizaje.** Normalmente los usuarios hacen clic en el enlace de un vídeo para obtener información. Si lo encuentran rápidamente y se divierten, es probable que les acabes encantando.

#### **Gánate a tu audiencia**

YouTube es como los otros medios en cuanto a la importancia de tener una audiencia fiel. Consigue que lo vea tanta gente como puedas.

Tener contenta a la audiencia, da igual que sea a una persona o a diez millones, se basa en entenderla y satisfacer sus necesidades.

#### **Construye un negocio**

Además de dar a conocer tu lado divertido, YouTube también puede ser muy útil para tu negocio. La cuenta se puede configurar fácilmente para monetizar los vídeos, ya que, mientras haya un número suficiente de espectadores que reproduzcan tus vídeos, podrás ganar un dinero extra. Si vendes algo u ofreces un servicio, también puedes usar YouTube para hacerte publicidad genial y eficaz. Es tan fácil que cualquiera puede hacerlo.

#### **Monetización**

Se puede ganar dinero con un canal de YouTube cada vez que alguien reproduce un vídeo. Cuanta más gente vea tus vídeos, más dinero podrás ingresar, y en YouTube es muy fácil. Para que YouTube lo autorice, solo necesitas una cuenta en funcionamiento, comprender las condiciones y el compromiso de que publicarás únicamente material original.

Ahora que los usuarios ya se han enterado de cómo ganar dinero con YouTube, se ha convertido en la fiebre del oro de California del 1849. Los motivados emprendedores abren sus negocios con la esperanza de triunfar con sus canales de YouTube.

Como es de esperar, no todo el mundo logrará hacerse rico. De hecho, serán muy pocos los que lo logren. Sin embargo, se puede ganar una cantidad considerable, sobre todo si aprovechas todo lo que YouTube pone a tu disposición para ganar dinero con tu canal, incluidas las reproducciones de tu vídeo (y la publicidad que aparece al principio) o los clics que se hagan en un banner u otra imagen publicitaria en la página de tu canal. No te olvides de que el lento y constante llega antes, ya que hacer dinero requiere un tiempo, o al menos requerirá un tiempo hasta que logres un gran número de seguidores.